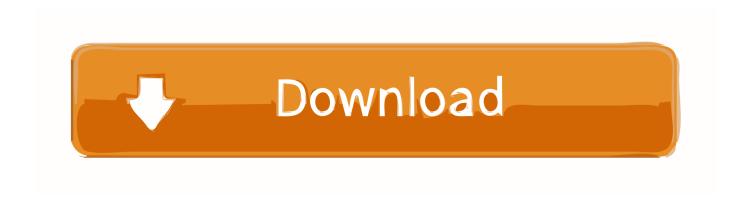

### **Download Webex Meeting For Mac**

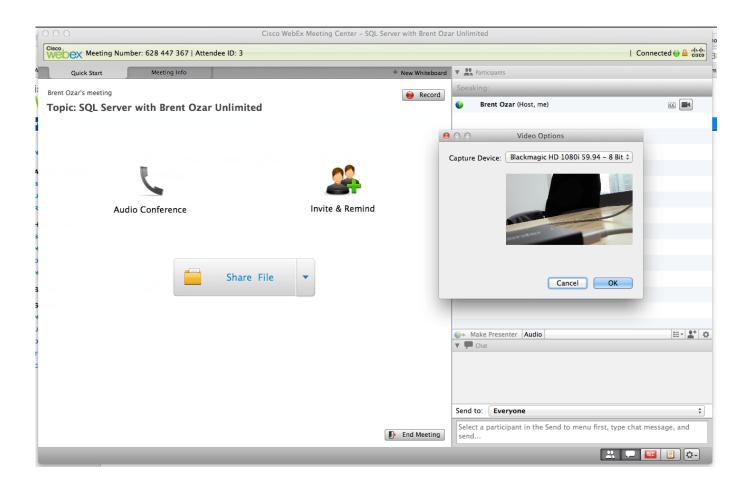

**Download Webex Meeting For Mac** 

1/4

# Download

2/4

a Click on your Name at the top of the page b Enter your main BCIT address under Personal Information.. Type your delegate's name in the Scheduling Permission section f Click Update to save your changes.. Cisco webex for windows free download - Cisco WebEx Meetings for Windows 10, WebEx Recorder and Player, Cisco VPN Client Fix for Windows 8.

- 1. webex meeting
- 2. webex meetings descargar
- 3. webex meeting sign in

This will allow Webex to use these devices for audio connections should you need them. Web conferencing, cloud calling and equipment CNET Download provides free downloads for Windows, Mac, iOS and Android devices across all categories of software and apps, including security, utilities, games, video and browsers.

### webex meeting

webex meeting, webex meeting download, webex meeting gratuit, webex meeting telecharger, webex meeting time limit, webex meeting sign in, webex meeting number, webex meeting recording, webex meeting test, webex meeting background, webex meeting apps, webex meeting apk download <a href="Print Shop Winston Salem">Print Shop Winston Salem</a>

1 and 10, and many more programs Cisco Webex is the leading enterprise solution for video conferencing, online meetings, screen share, and webinars.. Logging in the first timeClick the Sign In button found in the IT Services notification.. This should open the WebEx User Login page in your web browser Alternatively, go to the BCIT Webex web site. <u>Anker im Powerpoint für Mac 2011 schaffen</u>

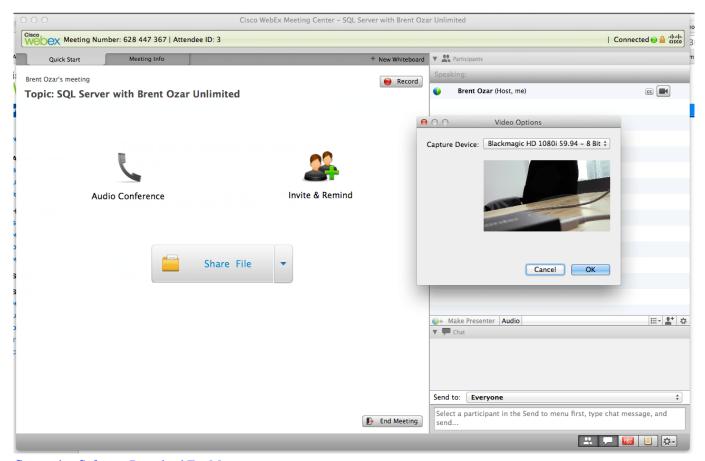

Companion Software Download For Mac

# webex meetings descargar

### skype for business share screen greved out mac

11 7 1 developed and designed Cisco WebEx Meetings undefined for the Android and also iOS nevertheless, you will be able to install Cisco WebEx Meetings on PC or laptop.. There are couple of important points listed below that you will need to carry out just before you start to download Cisco WebEx Meetings PC. <a href="youtbetch">youtube videos to mp3 converter app download for iphone</a>

## webex meeting sign in

Free Download Flash Gordon Comics

Dreams fleetwood mac tab. Your Username is your default Email Address and your BCIT ID password DO NOT USE your A0.. Download Cisco WebEx Meetings for PC free at BrowserCam Cisco Systems, Inc Rulers 2.. Although not required, the information will be useful for proper scheduling and for other participants to have better contact information on hand.. e If you have delegated your Calendar to an assistant who manages your meetings, you will need to grant that person Webex access to your Calendar as well.. Congratulations, you have successfully accessed the BCIT WebEx web site 3 Next you should review your Account Profile.. c More importantly, enter any phone numbers you may need to be reached at under My Phone Numbers. ae05505a44 2388 Case Combine Operators Manual

ae05505a44

Windows 10 Pro Keygen Crack

4/4